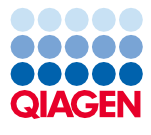

Juni 2022

# Bruksanvisning (handbok) till QIAsymphony® DSP Virus/Pathogen Kit

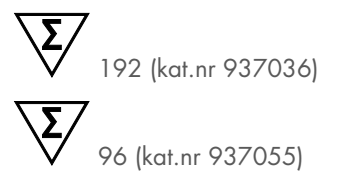

Version 2

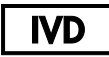

För in vitro-diagnostisk användning

För användning med QIAsymphony DSP Virus/Pathogen Mini och Midi Kit

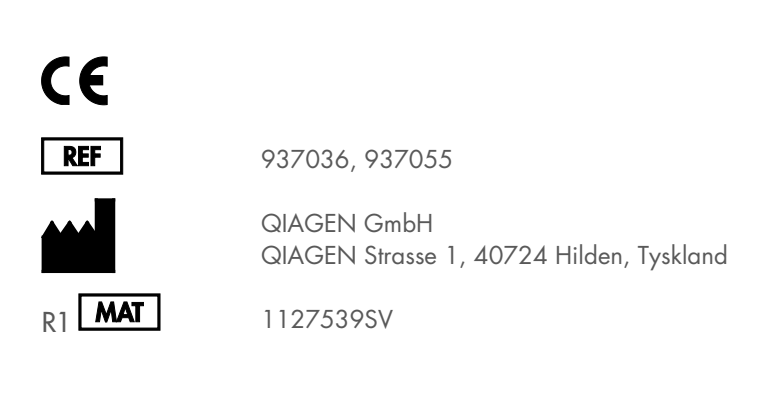

Sample to Insight

# Innehåll

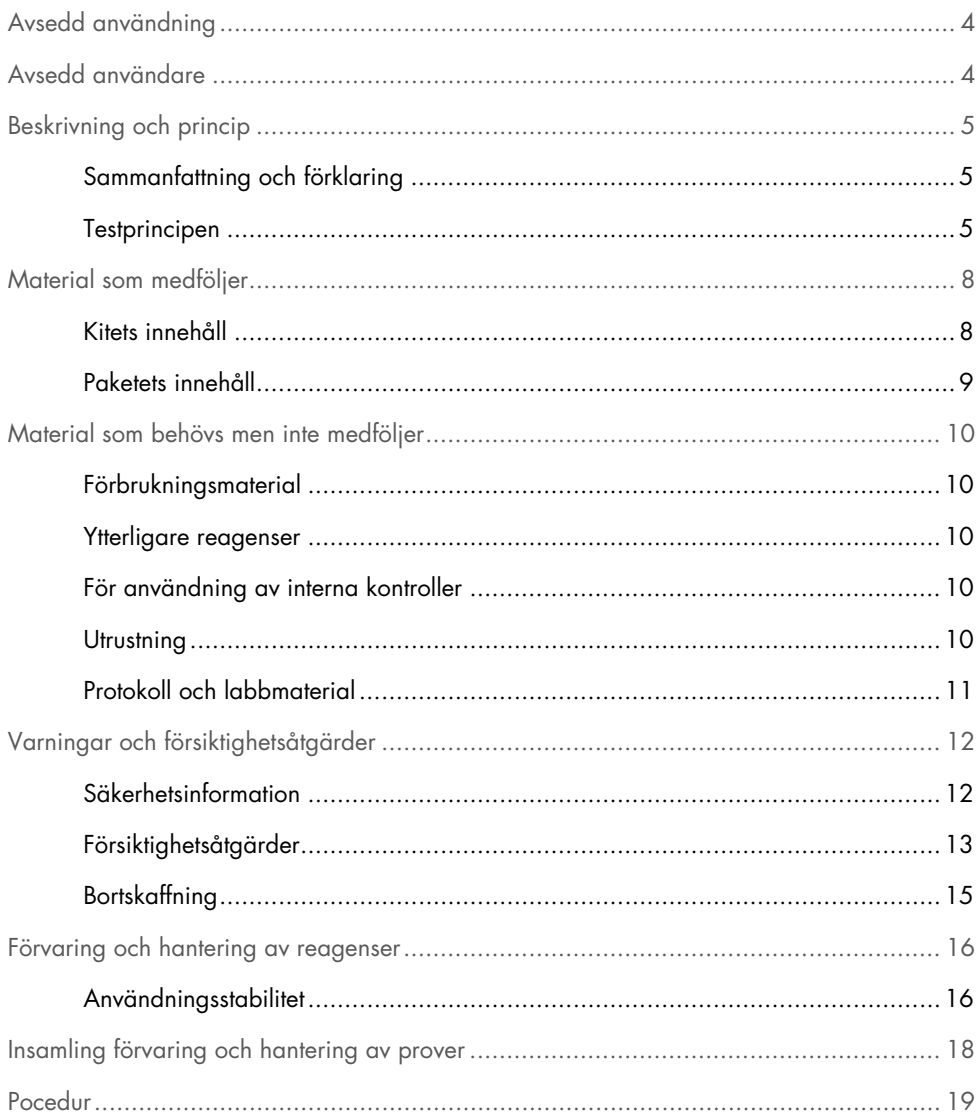

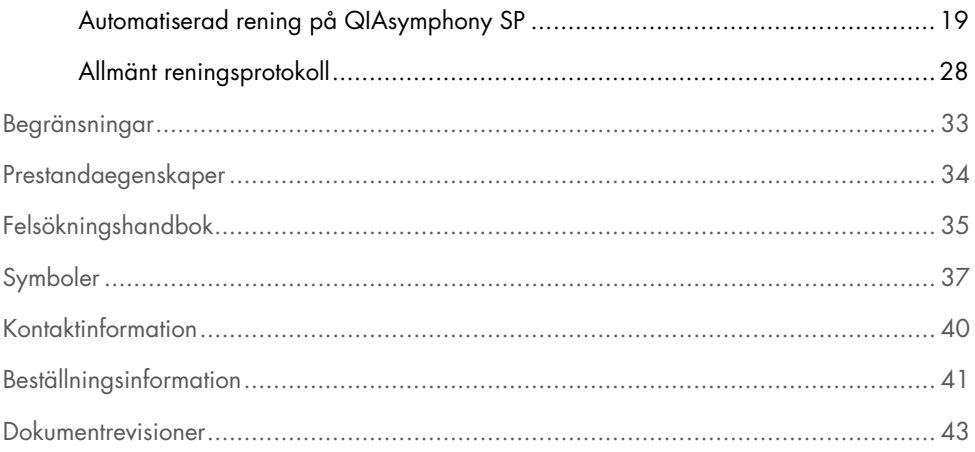

### <span id="page-3-0"></span>Avsedd användning

I både QIAsymphony DSP Virus/Pathogen Mini Kit och QIAsymphony DSP Virus/Pathogen Midi Kit används magnetpartikelteknik för automatiserad isolering och rening av nukleinsyror från biologiska prover.

Dessa produkter är avsedda att användas yrkesmässigt, t.ex. av tekniker och läkare som är utbildade i molekylärbiologiska metoder.

QIAsymphony DSP Virus/Pathogen-systemet är avsett för in vitro-diagnostisk användning.

### <span id="page-3-1"></span>Avsedd användare

Det här kitet är avsett för professionell användning.

Produkten är endast avsedd att användas av personal som fått särskild utbildning i molekylärbiologiteknik och är väl förtrogen med detta område.

### <span id="page-4-0"></span>Beskrivning och princip

### <span id="page-4-1"></span>Sammanfattning och förklaring

QIAsymphony DSP Virus/Pathogen Kit är avsedd att endast användas i kombination med instrumentet QIAsymphony SP. QIAsymphony DSP Virus/Pathogen Kit tillhandahåller reagenser för helautomatiserad och simultan rening av virala nukleinsyror och bakteriellt DNA. Kiten kan användas för att rena nukleinsyror från ett brett fält av DNA- och RNA-virus liksom bakterie-DNA från gramnegativa och grampositiva bakterier. Prestandaegenskaperna för varje virus- eller bakteriestam har emellertid inte fastställts, utan måste valideras av användaren. Magnetisk partikelteknik möjliggör rening av högkvalitativa nukleinsyror som är fria från proteiner, nukleaser och andra orenheter. De renade nukleinsyrorna är klara för direkt användning i nedströmsapplikationer, till exempel amplifieringsreaktioner (PCR). QIAsymphony SP utför alla steg i reningsproceduren. Upp till 96 prover, i batcher på upp till 24, bearbetas i en enda körning.

#### <span id="page-4-2"></span>**Testprincipen**

QIAsymphony-teknik kombinerar hastigheten och effektiviteten hos silikonbaserad nukleinsyrarening med den behändiga hanteringen av magnetiska partiklar [\(figur](#page-5-0) 1). Reningsproceduren är utformad för att säkerställa säker och reproducerbar hantering av potentiellt infektiösa prover och består av 4 steg: lysering, bindning, tvättning och eluering (se flödesdiagrammet, sidan [7\)](#page-6-0). Användaren kan välja mellan olika elueringsvolymer.

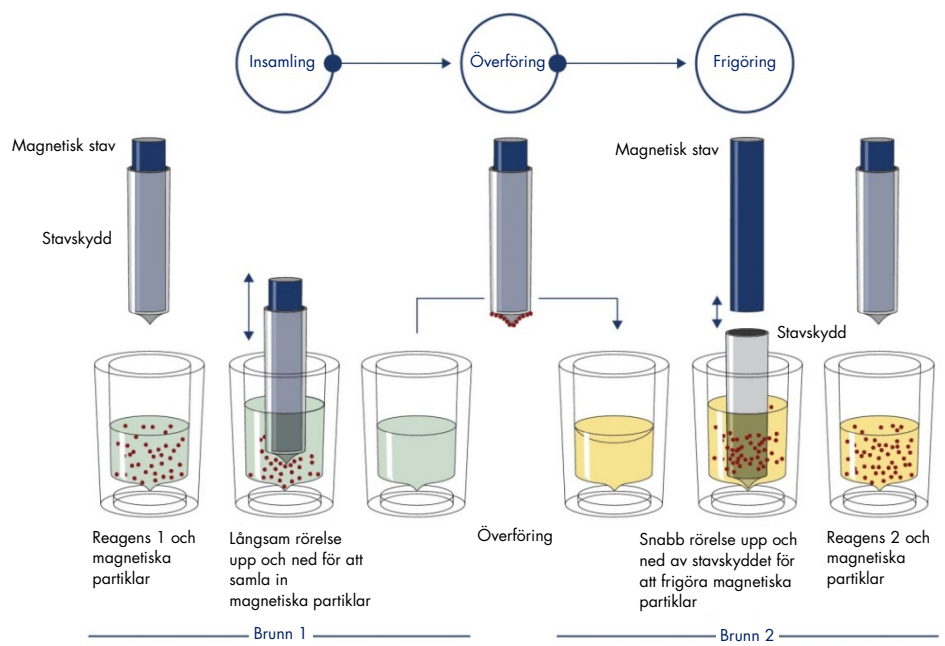

<span id="page-5-0"></span>Figur 1. Schematisk bild av QIAsymphony SP-principen. QIAsymphony SP behandlar ett prov med magnetiska partiklar enligt följande: En magnetisk stav som skyddas av ett stavskydd förs ned i en brunn som innehåller provet och drar till sig de magnetiska partiklarna. Skyddet på den magnetiska staven placeras över en annan brunn och de magnetiska partiklarna frigörs. Dessa steg upprepas flera gånger under provbearbetning. QIAsymphony SP använder ett magnethuvud som innehåller en uppsättning med 24 magnetiska stavar och kan därför bearbeta upp till 24 prover samtidigt.

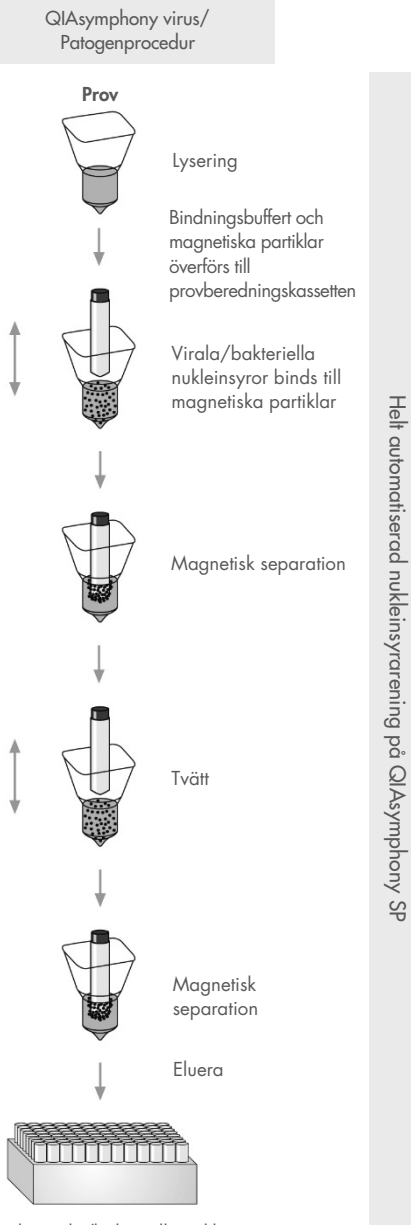

<span id="page-6-0"></span>Renade virala/bakteriella nukleinsyror

### <span id="page-7-0"></span>Material som medföljer

#### <span id="page-7-1"></span>Kitets innehåll

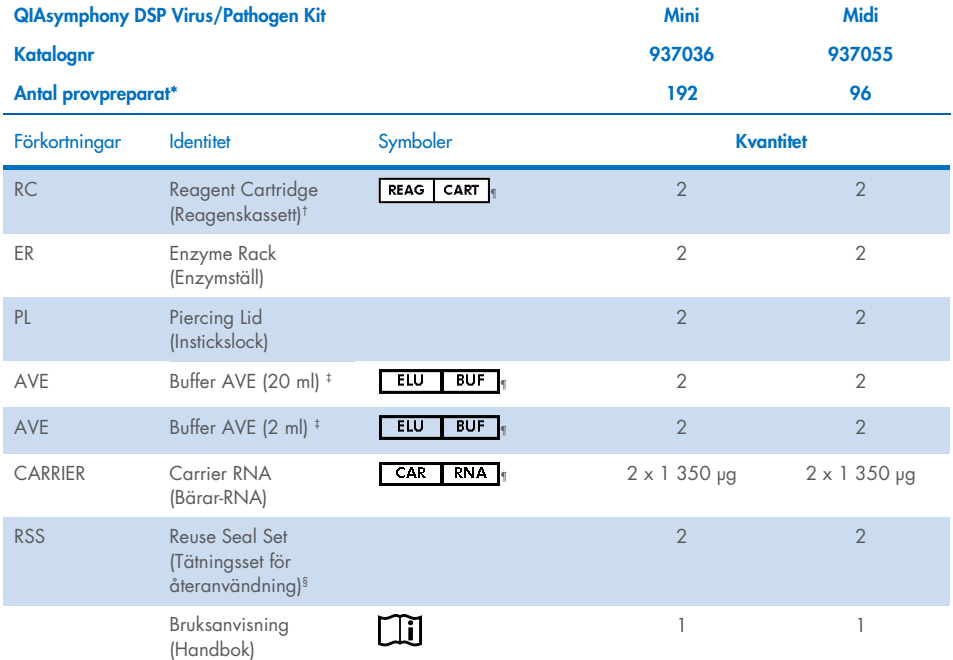

\* Antal provpreparat beror på vilket protokoll som används.

† Innehåller guanidinsalter. Inte kompatibel med desinfektionsmedel med blekmedel. Sida[n 12](#page-11-1) innehåller [Säkerhetsinformation.](#page-11-1)

‡ Innehåller natriumazid som konserveringsmedel.

§ Ett tätningsset för återanvändning (Reuse Seal Set, RSS) innehåller 8 tätningsremsor för återförslutning av kassetten.

¶ Se sidan [37](#page-36-0) för symbollista med definitioner.

#### <span id="page-8-0"></span>Paketets innehåll

De viktigaste komponenterna i kitet som innehåller aktiva ingredienser förklaras nedan.

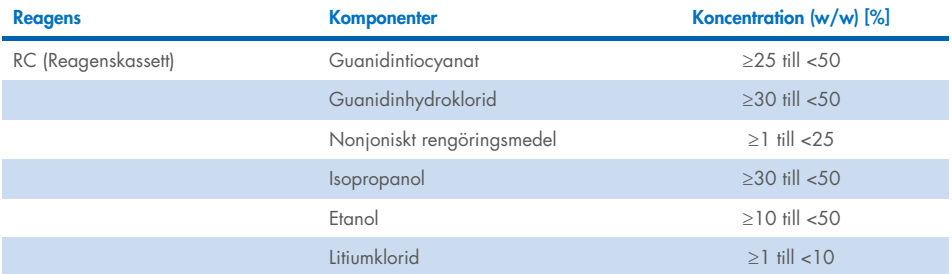

### <span id="page-9-0"></span>Material som behövs men inte medföljer

Använd alltid laboratorierock, engångshandskar och skyddsglasögon vid hantering av kemikalier. Mer information finns i tillämpliga säkerhetsdatablad (Safety Data Sheets, SDS) som kan erhållas från produktens återförsäljare.

#### <span id="page-9-1"></span>Förbrukningsmaterial

- Sample Prep Cartridges, 8-well (kat.nr 997002)
- 8-Rod Covers (kat.nr 997004)
- Filter-Tips 200 µl och 1 500 µl (kat.nr 990332 och 997024)
- Provrör (se relevant labbmateriallista och protokollblad tillgängliga under fliken resource (resurs) på produktsidan på [www.qiagen.com](http://www.qiagen.com/))
- Vortexblandare

#### <span id="page-9-2"></span>Ytterligare reagenser

Buffer ATL (för patogenkomplexprotokoll; kat.nr 939016)

#### <span id="page-9-3"></span>För användning av interna kontroller

 Mer information finns i labbmateriallistan och protokollbladen som kan hittas i fliken resource (resurs) på produktsidan på [www.qiagen.com](http://www.qiagen.com/).

### <span id="page-9-4"></span>Utrustning[\\*](#page-9-5)

QIAsymphony SP (kat.nr 9001297)

<span id="page-9-5"></span>\* Säkerställ att instrumenten är kontrollerade och kalibrerade enligt tillverkarens rekommendationer före användning.

### <span id="page-10-0"></span>Protokoll och labbmaterial

 Bredvid handboken finns protokollbladen och labbmateriallistan i fliken resource (resurs) på produktsidan på [www.qiagen.com](http://www.qiagen.com/).

### <span id="page-11-0"></span>Varningar och försiktighetsåtgärder

Var medveten om att du kan behöva konsultera lokala regelverk för rapportering av allvarliga incidenter som inträffat i samband med enheten till tillverkaren och/eller auktoriserad representant och den tillsynsmyndighet där användaren och/eller patienten befinner sig.

För in vitro-diagnostisk användning.

Läs alla anvisningar noga innan du använder kitet.

Var medveten om följande återstående risker:

Prov-ID kan också anges manuellt (mer information finns i *Användarhandbok för QIAsymphony SP*). Om fel ID-data anges manuellt kan fel korrelation mellan prov och patient uppstå.

#### <span id="page-11-1"></span>Säkerhetsinformation

Använd alltid laboratorierock, engångshandskar och skyddsglasögon vid hantering av kemikalier. Mer information finns i tillämpliga säkerhetsdatablad (Safety Data Sheet, SDS). Dessa är tillgängliga online i praktiskt och kompakt PDF-format på [www.qiagen.com/safety](https://www.qiagen.com/gb/support/qa-qc-safety-data/safety-data-sheets/) där du kan hitta, granska och skriva ut datablad för alla kit och kitkomponenter från QIAGEN®.

- Alla kemikalier och allt biologiskt material är potentiellt farliga. Prover är potentiellt smittsamma och måste hanteras som smittfarligt material.
- Kassera avfall från prover och analyser i enlighet med lokala säkerhetsprocedurer.

#### **FÖRSIKTIGHET**

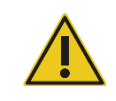

Tillsätt ALDRIG blekmedel eller sura lösningar direkt till provavfallet.

Buffertar i reagenskassetterna (RC) innehåller guanidinsalter som kan bilda starkt reaktiva föreningar när de kombineras med blekmedel. Om vätska med dessa buffertar spills ut ska rengöring utföras med lämpliga laboratorierengöringsmedel och vatten. Om den spillda vätskan innehåller potentiellt smittsamma ämnen ska området först rengöras med laboratorierengöringsmedel och vatten och därefter med 1 % (v/v) natriumhypoklorit.

#### Vid nödsituationer

**CHEMTREC** USA och Kanada 1-800-424-9300 Utanför USA och Kanada +1 703 527 3887

#### <span id="page-12-0"></span>Försiktighetsåtgärder

Nedanstående faro- och skyddsangivelser gäller för komponenter i QIAsymphony DSP Virus/Pathogen Kits.

#### **MBS**

Varning! Orsakar lätt hudirritation. Använd skyddshandskar/skyddskläder/ögonskydd/ansiktsskydd.

Proteinase K

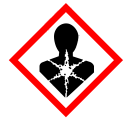

Innehåller: proteinas K. Fara! Orsakar lindrig hudirritation. Kan orsaka allergi- eller astmasymptom eller andningssvårigheter vid inandning. Inandas inte damm/rök/gaser/dimma/ångor/sprej. Använd skyddshandskar/skyddskläder/ögonskydd/ansiktsskydd. Använd andningsskydd. Vid exponering eller oro: Kontakta GIFTINFORMATIONSCENTRAL eller läkare. För personen till frisk luft och placera i ett läge där det är bekvämt att andas. Innehållet/behållaren lämnas till en godkänd avfallsanläggning.

Q<sub>SB1</sub>

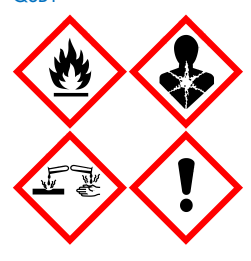

Innehåller: guanidintiocyanat och isopropanol. Fara! Brandfarlig vätska och ånga. Kan vara skadligt vid förtäring eller hudkontakt. Kan vara skadligt vid förtäring och kommer ned i luftvägarna. Orsakar allvarliga frätskador på hud och ögon. Kan göra att man blir dåsig eller omtöcknad. Skadliga långtidseffekter för vattenlevande organismer. Utvecklar mycket giftig gas vid kontakt med syra. Får inte utsättas för värme/gnistor/öppen låga/heta ytor. Rökning förbjuden. Använd skyddshandskar/skyddskläder/ögonskydd/ansiktsskydd. VID KONTAKT MED ÖGONEN: Skölj försiktigt med vatten i flera minuter. Ta ur eventuella kontaktlinser om detta går lätt att göra. Fortsätt att skölja. Vid exponering eller oro: Kontakta genast GIFTINFORMATIONSCENTRALEN/läkare. Skölj munnen. Framkalla INTE kräkning. Tvätta förorenade kläder före återanvändning. Förvaras på väl ventilerad plats. Förvaras inlåst. Innehållet/behållaren lämnas till en godkänd avfallsanläggning.

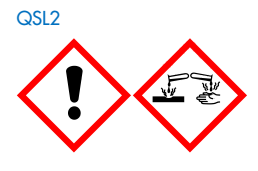

Innehåller: guanidinisotiocyanat. Fara! Farligt vid förtäring. Kan vara skadligt vid hudkontakt eller inandning. Orsakar allvarliga frätskador på hud och ögon. Skadliga långtidseffekter för vattenlevande organismer. Utvecklar mycket giftig gas vid kontakt med syra. Använd skyddshandskar/skyddskläder/ögonskydd/ansiktsskydd. VID KONTAKT MED ÖGONEN: Skölj försiktigt med vatten i flera minuter. Ta ur eventuella kontaktlinser om detta går lätt att göra. Fortsätt att skölja. Kontakta genast GIFTINFORMATIONSCENTRALEN/läkare.

Q<sub>SW1</sub>

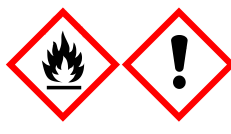

Innehåller: etanol; guanidinhydroklorid och litiumklorid. Varning! Brandfarlig vätska och ånga. Kan vara skadligt vid förtäring eller inandning. Irriterar huden. Orsakar allvarlig ögonirritation. Får inte utsättas för värme/gnistor/öppen låga/heta ytor. Rökning förbjuden. Använd skyddshandskar/skyddskläder/ögonskydd/ansiktsskydd. Kontakta GIFTINFORMATIONSCENTRAL eller läkare om du känner dig sjuk. Nedstänkta kläder tas av och tvättas innan de används igen. Förvaras på väl ventilerad plats. Innehållet/behållaren lämnas till en godkänd avfallsanläggning.

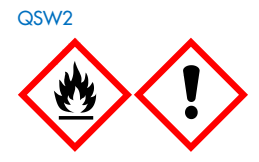

Innehåller: etanol. Fara! Mycket brandfarlig vätska och ånga. Orsakar allvarlig ögonirritation. Får inte utsättas för värme/gnistor/öppen låga/heta ytor. Rökning förbjuden. Använd skyddshandskar/skyddskläder/ögonskydd/ansiktsskydd. Förvaras på väl ventilerad plats. Innehållet/behållaren lämnas till en godkänd avfallsanläggning.

Q<sub>SW5</sub>

Innehåller: etanol och guanidinhydroklorid. Fara! Mycket brandfarlig vätska och ånga. Kan vara skadligt vid förtäring eller inandning. Irriterar huden. Orsakar allvarlig ögonirritation. Får inte utsättas för värme/gnistor/öppen låga/heta ytor. Rökning förbjuden. Använd skyddshandskar/skyddskläder/ögonskydd/ansiktsskydd.

#### <span id="page-14-0"></span>**Bortskaffning**

Avfallet innehåller prover och reagenser. Detta avfall kan innehålla giftigt och smittsamt material och måste avyttras på lämpligt sätt. Se dina lokala säkerhetsföreskrifter för lämpliga avyttringsprocedurer.

Mer information finns i tillämpliga säkerhetsdatablad (Safety Data Sheet, SDS). Dessa är tillgängliga online i PDF-format på [www.qiagen.com/safety](https://www.qiagen.com/gb/support/qa-qc-safety-data/safety-data-sheets/) där du kan hitta, granska och skriva ut säkerhetsdatablad för alla kit och kitkomponenter från QIAGEN.

### <span id="page-15-0"></span>Förvaring och hantering av reagenser

Var uppmärksam på de utgångsdatum och förvaringsvillkor som anges på förpackningen och på etiketterna till alla komponenter. Använd inte komponenter vars utgångsdatum har passerat eller som har förvarats felaktigt.

QIAsymphony DSP Virus/Pathogen Kit ska förvaras upprätt vid rumstemperatur (15–25 °C). De magnetiska partiklarna i reagenskassetterna (RC) förblir aktiva vid förvaring i denna temperatur. Förvara inte reagenskassetterna (RC) i temperaturer under 15 °C.

Förvara frystorkat bärar-RNA (CARRIER) och Buffer AVE (AVE) vid rumstemperatur.

QIAsymphony DSP Virus/Pathogen Kit innehåller bruksfärdig proteinas K-lösning som kan förvaras vid rumstemperatur.

Vid korrekt förvaring är kitet hållbart fram till utgångsdatumet på kitförpackningen.

Obs! Utgångsdatumet för QIAsymphony DSP Virus/Pathogen Kit står på etiketten på lådan. Resultatfilen dokumenterar utgångsdatumen för enbart reagenskassetten (RC) och Buffer ATL (om det behövs).

#### <span id="page-15-1"></span>Användningsstabilitet

Delvis använda reagenskassetter (RC) kan förvaras i högst 4 veckor, vilket möjliggör kostnadseffektiv återanvändning av reagenser och flexiblare provbearbetning. Om en reagenskassett (RC) är delvis använd, sätter du tillbaka skyddet över tråget som innehåller de magnetiska partiklarna och försluter reagenskassetten (RC) med de medföljande tätningsremsorna så snart protokollkörningen är slut för att undvika avdunstning.

Om du kör batcher med ett litet antal prover (<24) kommer det potentiellt att reducera det totala antalet möjliga provberedningar per kassett.

För att undvika avdunstning får reagenskassetten (RC) vara öppen under högst 15 timmar (inklusive körningstider) vid en maximal omgivande temperatur på 32 °C. Felaktig förvaring av kitkomponenterna kan leda till påskyndat åldrande av buffertar.

Undvik att utsätta reagenskassetterna (RC) för UV-ljus (t.ex. vid sanering) eftersom denna exponering kan påskynda åldrandet hos reagenskassetterna (RC) och buffertarna.

### <span id="page-17-0"></span>Insamling förvaring och hantering av prover

Mer information om den automatiserade proceduren (inklusive information om provrör som kan användas med specifika protokoll), provinsamling, förvaring, hantering och specifika provförbehandlingar finns i aktuellt protokollblad och labbmateriallista som kan hittas i fliken resource (resurs) på produktsidan på [www.qiagen.com](http://www.qiagen.com/).

### <span id="page-18-0"></span>Pocedur

#### <span id="page-18-1"></span>Automatiserad rening på QIAsymphony SP

QIAsymphony SP gör den automatiska provberedningen enkel och bekväm. Prover, reagenser, förbrukningsvaror och eluat separeras i olika lådor. Du laddar helt enkelt prover, reagenser som tillhandahålls i särskilda kassetter och förinstallerade förbrukningsvaror i lämplig låda före en körning, Starta protokollet och avlägsna renade nukleinsyror från lådan "Eluate" (eluat) efter bearbetningen. Driftsanvisningar finns i de användarhandböcker som medföljer instrumentet.

Obs! Underhåll av instrumentet är valfritt och behöver inte utföras för att instrumentet ska fungera, men det rekommenderas starkt för att undvika risk för kontaminering.

Protokoll kan hämtas från [www.qiagen.com](http://www.qiagen.com/) i fliken resource (resurs) på produktsidan.

#### Ladda reagenskassetter (RC) i lådan "Reagents and Consumables" (Reagenser och förbrukningsvaror).

Reagenser för rening av DNA finns i en innovativ reagenskassett (RC) (se [figur 2\)](#page-19-0). Varje tråg i reagenskassetten (RC) innehåller en speciell reagens, till exempel magnetiska partiklar, lyseringsbuffert, tvättbuffert eller elueringsbuffert. Delvis använda reagenskassetter (RC) kan återförslutas med tätningsremsor för senare användning, vilket förhindrar uppkomsten av avfall på grund av överblivna reagenser mot slutet av reningsförfarandet.

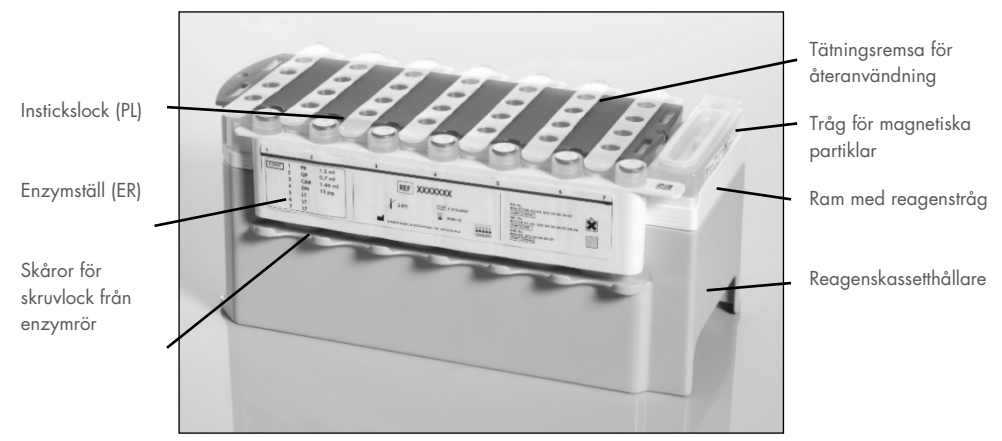

<span id="page-19-0"></span>Figur 2. QIAsymphony reggenskassett (RC). Reagenskassetten (RC) innehåller alla reagenser som behövs för protokollkörningen.

Innan du startar proceduren ska du kontrollera att magnetpartiklarna är helt återsuspenderade. Ta bort magnetpartikeltråget från reagenskassettramen, vortexblanda det kraftfullt i minst 3 minuter och sätt tillbaka det i reagenskassettramen före den första användningen. Placera reagenskassetten (RC) i reagenskassetthållaren. Placera det tomma enzymstället (ER) i reagenskassetthållaren. Innan du använder en reagenskassett (RC) för första gången, placerar du instickslocket (PL) ovanpå reagenskassetten (RC) [\(figur 3\).](#page-20-0)

Obs! Instickslocket är vasst. Var försiktig när du placerar det i reagenskassetten (RC). Kontrollera att du placerar instickslocket (PL) i rätt riktning på reagenskassetten (RC).

När du har tagit bort magnetpartikeltrågskyddet och öppnat enzymställrören (skruvlock kan förvaras i skåror avsedda för detta ändamål, s[e figur 2\)](#page-19-0), laddar du därefter reagenskassetten (RC) i lådan "Reagents and Consumables" (Reagens och förbrukningsmaterial).

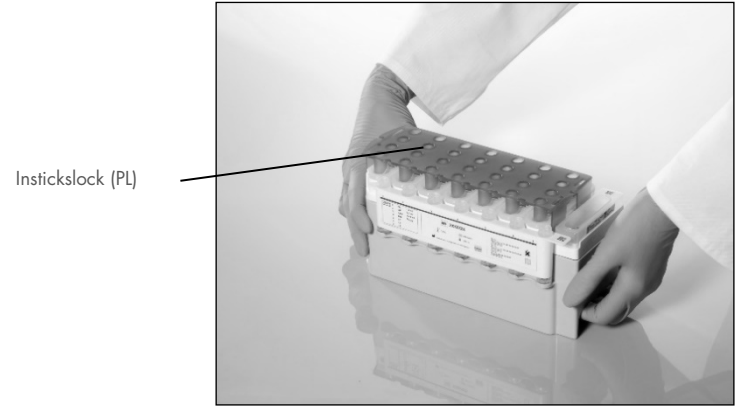

Figur 3. Enkelt att ställa i ordning arbetsbordet med reagenskassetter (RC).

<span id="page-20-0"></span>Delvis använda reagenskassetter (RC) kan förvaras tills de ska användas igen, se ["Förvaring](#page-15-0)  [och hantering av reagenser"](#page-15-0) på sidan [16.](#page-15-0)

#### Ladda plastartiklar i lådan "Reagents and Consumables" (Reagens och förbrukningsmaterial)

Provberedningskassetter, 8-Rod Covers (båda i ställ i enhetsaskar) och engångsfilterspetsar (200 µl-spetsar i blå ställ, 1 500 µl-spetsar i grå ställ) laddas i lådan "Reagents and Consumables" (Reagens och förbrukningsmaterial).

Obs! Kontrollera att du har tagit bort skydden på enhetsaskarna innan du laddar dem i lådan "Reagents and Consumables" (Reagens och förbrukningsmaterial).

Obs! Spetsar har filter för att förhindra korskontaminering.

Spetsställskåror i QIAsymphony SP-arbetsbordet kan fyllas med valfri typ av spetsställ. QIAsymphony SP identifierar typen av spetsar som laddats under inventarieskanningen.

Obs! Fyll inte spetsställ eller enhetsaskar för provpreparerade kassetter eller 8-Rod Covers på nytt innan du startar ännu en protokollkörning. QIAsymphony SP kan använda spetsställ och enhetsaskar som är delvis använda.

För de förbrukningsvaror som krävs, se aktuellt protokollblad och labbmateriallista som finns på [www.qiagen.com](http://www.qiagen.com/) i fliken resource (resurs) på produktsidan. Information om beställning av plastartiklar finns på sidan [41.](#page-40-0)

#### Ladda lådan "Waste" (Avfall)

Provberedningskassetter och 8-Rod Covers som används under en körning ställs på nytt i tomma enhetsaskar i lådan "Waste" (Avfall). Kontrollera att lådan "Waste" (Avfall) innehåller tillräckligt med tomma enhetsaskar för plastavfall som alstrats under protokollkörningen.

Obs! Kontrollera att du har tagit bort skydden på enhetsaskarna innan du laddar askarna i lådan "Waste" (Avfall). Om du använder askar med 8-Rod Covers för att samla in förbrukade provberedningskassetter och 8-Rod Covers måste du kontrollera att du har tagit bort askens avståndsbricka.

En påse för förbrukade filterspetsar måste fästas på framsidan av lådan "Waste" (Avfall).

Obs! Systemet kontrollerar inte om det finns en avfallspåse. Kontrollera att spetsavfallspåsen har fästs ordentligt innan du startar protokollkörningen. Mer information finns i bruksanvisningarna som medföljer instrumentet. Töm spetspåsen när du har kört maximalt 96 prover, så att det inte anhopas för många spetsar.

En avfallsbehållare samlar in flytande avfall som alstrats under reningsförfarandet. Lådan "Waste" (Avfall) kan endast stängas om avfallsbehållaren finns på plats. Kassera det flytande avfallet enligt lokala säkerhets- och miljöregler. Autoklavera inte den fyllda avfallsflaskan. Töm avfallsflaskan när du har bearbetat maximalt 96 prover.

#### Ladda lådan "Eluate" (eluat)

Sätt in det aktuella elueringsstället i lådan "Eluate" (Eluat). Använd "Elution slot 1" (Elueringsskåra 1) med motsvarande avkylningsadapter. Eftersom långvarig förvaring av eluat i lådan "Eluate" (Eluat) kan leda till att eluat avdunstar, rekommenderar vi starkt att du använder kylpositionen.

#### Inventarieskanning

Innan du startar en körning kontrollerar instrumentet att tillräckligt med förbrukningsvaror för satsen/satserna i kön har laddats i motsvarande lådor.

#### Förberedelse av provmaterial

QIAsymphony DSP Virus/Pathogen Kit är lämpliga för användning med ett stort antal provtyper, däribland plasma, serum, cerebrospinalvätska (Cerebrospinal Fluid, CSF), samt respiratoriska och urogenitala prover. Undvik skumbildning i eller på proven. Proverna kan behöva förbehandlas, beroende på startmaterialet. Prover måste uppnå rumstemperatur (15–25 °C) innan du startar körningen.

Mer information om den automatiserade proceduren (inklusive information om provrör som kan användas med specifika protokoll) och specifika provförbehandlingar finns i aktuellt protokollblad och labbmateriallista på [www.qiagen.com](http://www.qiagen.com/) i fliken resource (resurs) på produktsidan.

#### <span id="page-23-0"></span>Beredning av blandningar av bärar-RNA (CARRIER) och Buffer AVE (AVE)

Obs! Vi rekommenderar starkt att bärar-RNA (CARRIER) används. Om bärar-RNA (CARRIER) inte tillsätts, kan återvinningen av nukleinsyror avsevärt reduceras.

Om du vill bereda en stamlösning av bärar-RNA (CARRIER), tillsätter du 1 350 µl Buffer AVE (AVE), (tillhandahålls i 2 ml-flaskor) till det rör som innehåller 1 350 µg frystorkat bärar-RNA (CARRIER) för att erhålla en lösning på 1 µg/µl. Lös bärar-RNA (CARRIER) noggrant, dela den i lagom stora alikvoter och förvara vid 2–8 °C i upp till fyra veckor.

När det gäller hur mycket bärar-RNA (CARRIER) som krävs för specifika protokoll ska du se det aktuella protokollbladet som finns på [www.qiagen.com](http://www.qiagen.com/) i fliken produktresurser på produktsidan.

#### Beräkna volymen för bärar-RNA (CARRIER)-blandning per rör

Minimivolymen av blandningen av bärar-RNA (CARRIER) och Buffer AVE (AVE) måste inkludera tillräckligt stor extra volym för att ta med den vätskeförlust i beräkningen som beror på pipettering och avdunstning. Kompatibla rörformat inklusive minimivolym av blandningarna av bärar-RNA (CARRIER) och Buffer AVE (AVE) listas i labbmateriallistan på [www.qiagen.com](http://www.qiagen.com/) i fliken resource (resurs) på produktsidan.

Rör som innehåller blandningar av bärar-RNA (CARRIER) och Buffer AVE (AVE) placeras i en rörbärare. Den rörbärare som innehåller blandning(ar) av bärar-RNA (CARRIER) och Buffer AVE (AVE) måste placeras i provlådans skåra A. Upp till åtta rör av blandningen kan användas per batch, och upp till 24 rör kan användas per körning av fyra batcher.

Om det har visat sig att mindre mängd bärar-RNA (CARRIER) är bättre för ditt amplifieringssystem, justerar du volymen av bärar-RNA (CARRIER) i enlighet med detta. Om du använder en annan koncentration av bärar-RNA (CARRIER) måste den valideras för varje enskild provtyp och nedströms analys.

Om du inte använder något bärar-RNA (CARRIER), ska rören som laddas i skåra A innehålla enbart Buffer AVE (AVE) (120 µl Buffer AVE per prov).

#### <span id="page-24-0"></span>Använda en intern kontroll

När QIAsymphony DSP Virus/Pathogen Kit används i kombination med amplifieringssystem som använder en intern kontroll kan du behöva introducera dessa interna kontroller i reningsproceduren för att övervaka effektiviteten av provberedning och nedströms analys.

Interna kontroller måste tillsättas till blandningen av bärar-RNA (CARRIER) och Buffer AVE (AVE), och den totala volymen av blandningen av intern kontroll, bärar-RNA (CARRIER) och Buffer AVE (AVE) förblir 120 µl.

Mängden intern kontroll som tillsätts beror på analyssystemet och den valda elueringsvolymen som valts i QIAsymphony SP-protokollet. Beräkning och validering måste utföras av användaren. Se tillverkarens anvisningar för nedströms analysen för att bestämma den optimala koncentrationen av intern kontroll. Om du använder en annan koncentration än den som rekommenderas kan det leda till felaktiga resultat, särskilt om den interna kontrollen används för att beräkna titrar.

En blandning av interna kontroller kan användas för att analysera olika parametrar från ett enstaka eluat. Användaren måste validera att olika interna kontroller är kompatibla.

När du beräknar hur stor mängd intern kontroll som ska användas såväl som titern för det bearbetade provet, måste du ta hänsyn till den faktiska volymen av elueringslösning som används för varje prov. Eftersom små vätskemängder går förlorade under överföring och kontakt med de magnetiska partiklarna, måste den initiala volymen av elueringslösning vara större än den valda volymen för att garantera att det slutliga eluatet har korrekt volym. Det aktuella protokollbladet finns på [www.qiagen.com](http://www.qiagen.com/) i fliken resource (resurs) på produktsidan och ger de initiala elueringsvolymerna för att möjliggöra noggrann beräkning av interna kontroller och titer. Protokollbladet innehåller även information för beräkningen av volymen för den interna kontrollblandningen i enlighet med vilken rörtyp som används. Labbmateriellistan som finns på [www.qiagen.com](http://www.qiagen.com/) i fliken resource (resurs) på produktsidan tillhandahåller information om de rörtyper som kan användas. Vi rekommenderar att du bereder färska blandningar för varje körning precis före användning.

#### Analyskontrolluppsättningar

Analyskontrolluppsättningar används för varje protokoll, även när inga interna kontroller används. Förvalda analyskontrolluppsättningar för varje protokoll finns förinstallerade. Beskrivningen av hur man skapar ytterligare analyskontrolluppsättningar finns i *användarhandboken till QIAsymphony Management Console*.

Obs! När du använder de förvalda analyskontrolluppsättningarna som är utformade för arbete utan intern kontroll, måste du ändå använda blandningen av bärar-RNA (CARRIER) och Buffer AVE.

#### Arbeta med RNA

Ribonukleaser (RNaser) är mycket motståndskraftiga och aktiva enzymer, som normalt inte behöver kofaktorer för att fungera. RNaser är svåra att inaktivera och endast en liten mängd räcker för att bryta ner RNA. Därför ska inga laboratoriematerial av glas eller plast användas, där RNase-kontamineringar inte eliminerats först. Se till att inga RNase-kontaminationer kan tillkomma på RNA-proven under eller efter reningsproceduren.

#### Utbyten av nukleinsyror

Eluat som beretts med bärar-RNA (CARRIER) kan innehålla mycket mer bärar-RNA (CARRIER) än målnukleinsyror. Vi rekommenderar att du använder kvantitativa amplifieringsmetoder för att fastställa utbyten.

#### Förvaring av nukleinsyror

Obs! Eluatets stabilitet beror i hög grad på olika faktorer och relaterar till den specifika nedströmsapplikationen. Det har etablerats för QIAsymphony DSP Virus/Pathogen Kit i kombination med exemplariska nedströmsapplikationer. Det är användarens ansvar att läsa bruksanvisningen för den specifika nedströmsapplikation som används i deras laboratorium och/eller validera hela arbetsflödet för att fastställa lämpliga lagringsförhållanden.

För korttidsförvaring upp till 24 timmar rekommenderar vi att renade nukleinsyror förvaras vid 2–8 ºC. För långtidsförvaring över 24 timmar rekommenderar vi förvaring vid –20 ºC.

#### <span id="page-27-0"></span>Allmänt reningsprotokoll

Nedan följer ett allmänt protokoll för användning av QIAsymphony DSP Virus/Pathogen Kit. Detaljerad information för varje protokoll, inklusive volymer och rör, finns i protokollblad och labbmateriallistan [som](http://that/) finns i fliken resource (resurs) på produktsidan på [www.qiagen.com](http://www.qiagen.com/).

#### Viktiga anmärkningar

- Se till att du känner till hur QIAsymphony SP används. Driftsanvisningar finns i de användarhandböcker som medföljer instrumentet.
- Underhåll av instrumentet är valfritt och behöver inte utföras för att instrumentet ska fungera, men det rekommenderas starkt för att undvika risk för kontaminering.
- Innan du startar proceduren ska du läsa ["Beskrivning och princip"](#page-4-0), sidan [5.](#page-4-0)
- Se till att du är bekant med protokollbladet som motsvarar den procedur du vill använda (protokollblad finns i fliken resource (resurs) på produktsidan på [www.qiagen.com](http://www.qiagen.com/)). Notera i synnerhet de initiala elueringsvolymerna som krävs för noggrann beräkning av interna kontroller och titer, liksom anvisningar för beräkning av volymen av intern kontroll-blandning enligt den rörtyp som används. Kontrollera även om protokollet kräver Buffer ATL.
- Innan du använder en reagenskassett (RC) för första gången kontrollerar du att buffertarna QSL2 och QSB1 inte innehåller ett precipitat. Vid behov avlägsnar du de tråg som innehåller buffert QSL2 och QSB1 från reagenskassetten (RC) och inkuberar i 30 minuter vid 37 °C med sporadiska omskakningar för att lösa upp precipitatet. Sätt tillbaka trågen på rätt plats. Om du redan har stuckit igenom reagenskassetten (RC), kontrollerar du att trågen är tätade med återanvändbara tätningsremsor och inkuberar hela reagenskassetten (RC) i 30 minuter vid 37 °C med sporadiska omskakningar i ett vattenbad.[\\*](#page-27-1)
- Försök att undvika kraftiga omskakningar av reagenskassetten (RC) eftersom det då kan bildas skum, vilket kan göra det svårt att fastställa vätskenivån.

<span id="page-27-1"></span><sup>\*</sup>Förvissa dig om att instrumenten är kontrollerade, underhållna och kalibrerade regelbundet enligt tillverkarens rekommendationer.

 $\bullet$  Innan du startar ett protokoll som kräver Buffer ATL kontrollerar du att det inte har bildats ett precipitat i Buffer ATL. Vid behov kan du lösa upp precipitatet genom upphettning vid 70 °C med försiktig omskakning i ett vattenbad[.\\*](#page-28-0) Aspirera bubblor från ytan på Buffer ATL.

#### Saker som måste göras före start

- Bered alla nödvändiga blandningar, inklusive blandningar som innehåller bärar-RNA (CARRIER) och interna kontroller precis innan du startar. Mer information finns i motsvarande protokollblad (protokollblad och labbmateriallistan finns i fliken resource (resurs) på produktsidan på [www.qiagen.com](http://www.qiagen.com/)), samt ["Beredning av blandningar av](#page-23-0)  [bärar-RNA \(CARRIER\) och Buffer AVE \(AVE\)"](#page-23-0), sidan [24](#page-23-0) och ["Använda en intern](#page-24-0)  [kontroll"](#page-24-0), sidan [25.](#page-24-0)
- Innan du startar proceduren ska du kontrollera att magnetpartiklarna är helt återsuspenderade. Vortexblanda tråget som innehåller de magnetiska partiklarna kraftfullt i minst 3 minuter före första användningen.
- Innan du laddar reagenskassetten (RC) tar du bort skyddet från det tråg som innehåller de magnetiska partiklarna och öppnar enzymrören. Kontrollera att enzymet har nått rumstemperatur (15–25 °C).
- Kontrollera att du har placerat instickslocket (PL) på reagenskassetten (RC). Om reagenskassetten är delvis använd ska du kontrollera att tätningsremsorna är borttagna.
- Om proverna är streckkodade ska du placera proven i rörhållaren så att streckkoderna pekar mot streckkodsläsaren på vänster sida av QIAsymphony SP.
- Information om vilka provrör som är kompatibla med ett visst protokoll finns i motsvarande labbmateriallista och protokollblad (finns på [www.qiagen.com](http://www.qiagen.com/) i fliken resource (resurs) på produktsidan).
- Information om minsta provvolymer för prover i primära och sekundära provrör för ett visst protokoll finns i motsvarande labbmateriallista och protokollblad (finns på [www.qiagen.com](http://www.qiagen.com/) i fliken resource (resurs) på produktsidan). Denna information visar även vilka rör som kan användas för de olika protokollen.

<span id="page-28-0"></span><sup>\*</sup>Förvissa dig om att instrumenten är kontrollerade, underhållna och kalibrerade regelbundet enligt tillverkarens rekommendationer.

#### Pocedur

- 1. Stäng alla lådor och huven.
- 2. Sätt på QIAsymphony SP och vänta tills skärmen "Sample Preparation" (Provberedning) visas och initieringen har slutförts.

Strömbrytaren sitter nedtill i det vänstra hörnet på QIAsymphony SP.

- 3. Logga in i instrumentet.
- 4. Kontrollera att lådan "Waste" (Avfall) har preparerats korrekt och skanna inventariet i lådan "Waste" (Avfall), inklusive spetsrännan och det flytande avfallet. Byt ut avfallspåsen för spetsar vid behov.
- 5. Sätt in det aktuella elueringsstället i lådan "Eluate" (Eluat).

Mer information om det nödvändiga elueringsstället finns i labbmateriallistan som finns i fliken resource (resurs) på produktsidan på [www.qiagen.com](http://www.qiagen.com/).

Använd endast "Elution slot 1" med motsvarande avkylningsadapter.

Om du använder en platta med 96 brunnar ska du kontrollera att plattan har rätt riktning eftersom en felaktig placering kan göra att proverna blandas ihop vid nedströmsanalys. Vid användning av ställ för Elution Microtubes CL ska du avlägsna botten genom att vrida stället tills botten lossnar. Ladda nödvändig(a) reagenskassett(er) (RC) och förbrukningsprodukter i lådan "Reagents and Consumables" (Reagens och förbrukningsmaterial).

6. Om du använder ett protokoll som inte kräver Buffer ATL, fortsätter du med steg 8. Om du använder ett protokoll som kräver Buffer ATL, trycker du på knappen R+C på pekskärmen för att öppna skärmen som visar status för förbrukningsprodukter ("Consumables/8-Rod Covers/Tubes/Filter-Tips/Reagent Cartridges" [förbrukningsprodukter/8-stavsskydd/rör/filterspetsar/reagenskassetter]). Tryck på knappen Scan Bottle (Skanna flaska) för att skanna streckkoden på flaskan med Buffer ATL med den handhållna streckkodsskannern. Tryck på OK.

Kontrollera att flaskan med Buffer ATL är skannad, öppnad och placerad i den position som anges på pekskärmen innan du påbörjar inventarieskanningen. I annat fall måste inventarieskanningen upprepas efter det att flaskan med Buffer ATL har skannats, öppnats och placerats i lådan "Reagents and Consumables" (Reagens och förbrukningsmaterial).

- 7. Gör en inventering av lådan "Reagents and Consumables" (Reagens och förbrukningsmaterial).
- 8. Placera proverna i respektive provhållare och ladda dem i lådan "Sample" (Prov). Obs! För att försäkra dig om korrekt vätskenivådetektion, tryck ner rören i botten av provrörsstället eller inlägget, om inlägg används.
- 9. Placera röret/rören som innehåller blandningen av bärar-RNA (CARRIER) och Buffer AVE (AVE) (inklusive tillvalet intern kontroll) i rörbäraren och ladda i skåra A i lådan "Sample" (Prov).

Mer information om hur blandningen bereds finns i det motsvarande protokollbladet (protokollblad finns i fliken resource (resurs) på produktsidan på [www.qiagen.com](http://www.qiagen.com/)), samt ["Beredning av blandningar av bärar-RNA \(CARRIER\) och Buffer AVE \(AVE\)"](#page-23-0), sidan [24](#page-23-0) och ["Använda en intern kontroll"](#page-24-0), sidan [25.](#page-24-0)

10. Via pekskärmen matar du in nödvändig information för varje provsats som ska bearbetas.

Ange följande information:

- Provinformation (beroende på de provställ som används)
- Det protokoll som ska köras ("Assay Control Set" [analyskontrolluppsättning]).
- Elueringsvolym och utmatningsposition
- Rör som innehåller blandningen av bärar-RNA (CARRIER) och Buffer AVE (AVE) (inklusive tillvalet intern kontroll).

När du har matat in information om batchen ändras statusen från "LOADED" (Laddad) till "QUEUED" (I kö). När en batch har köats visas knappen Run (Kör).

11. Tryck på knappen Run (Kör) för att starta reningsproceduren.

Alla bearbetningssteg är helautomatiserade. När protokollkörningen är klar ändras batchstatusen från "RUNNING" (Körs) till "COMPLETED" (Klar).

12. Ta ut elueringsstället med de renade nukleinsyrorna från lådan "Eluate" (Eluat).

Vi rekommenderar att du tar ut eluatplattan från lådan "Eluate" (Eluat) omedelbart efter att körningen är slutförd. Beroende på temperatur och fuktighet kan elueringsplattor som lämnas kvar i QIAsymphony SP efter det att körningen har slutförts kondensera eller avdunsta.

Resultatfiler framställs för varje elueringsplatta.

Obs! Eftersom eluatvolymerna kan variera ska du se till att rätt eluatvolym används för nedströmsapplikationen. Nukleinsyran är färdigt att använda eller kan förvaras i 2–8 °C eller –20 °C.

13. Om en reagenskassett (RC) endast har använts delvis ska du försegla den med medföljande tätningsremsor för återanvändning och stänga rören som innehåller proteinas K med skruvlock direkt efter slutförd protokollkörning för att undvika avdunstning. Om du har använt Buffer ATL stänger du flaskan och förvarar den vid 15–25 °C.

Obs! Det finns mer information om förvaring av delvis använda reagenskassetter (RC) i ["Förvaring och hantering av reagenser"](#page-15-0), sidan [16.](#page-15-0)

- 14. Kassera använda provrör, plattor och avfall i enlighet med lokala säkerhetsregler. Sidan [12](#page-11-1) innehåller [Säkerhetsinformation.](#page-11-1)
- 15. Rengör QIAsymphony SP.

Följ underhållsanvisningarna i användarhandböcker som medföljer instrumentet. Se till att du rengör spetsskydden regelbundet för att minimera risken för korskontaminering.

16. Stäng instrumentlådorna och stäng av QIAsymphony SP.

### <span id="page-32-0"></span>Begränsningar

Systemets prestanda har fastställts i prestandautvärderingsstudier av rening av viralt DNA och RNA från human(t) serum, plasma eller CSF och rening av viralt DNA och RNA liksom bakteriellt DNA från respiratoriska och urogenitala prover så som beskrivs i respektive protokollblad.

För CSF-prover bör provberedningskörningen på QIAsymphony-instrumentet startas omedelbart efter att proverna laddats på arbetsbordet. Inte mer än en batch får laddas samtidigt. En ökad väntetid för CSF-prover på arbetsbordet kan leda till potentiell nedbrytning av virala nukleinsyror.

Blodprover som behandlats med serumkoaguleringsaktivator kan leda till reducerade utbyten av virala nukleinsyror. Använd inte Greiner Bio-One® Vacuette® bloduppsamlingsrör som innehåller Z Serum Clot Activator.

Det är användarens ansvar att validera systemets prestanda för procedurer som används i deras laboratorium och som inte ingår i QIAGEN:s prestandastudier.

För att minimera risken för negativ påverkan på diagnostiska resultat bör lämpliga kontroller för nedströmsapplikationer användas. För ytterligare validering rekommenderas riktlinjerna enligt International Conference on Harmonization of Technical Requirements (ICH) i *ICH Q2(R1)* Validation Of Analytical Procedures: Text and Methodology rekommenderas.

Eventuella diagnostiska resultat som erhålls måste tolkas tillsammans med övriga kliniska fynd eller laboratoriefynd.

### <span id="page-33-0"></span>Prestandaegenskaper

Tillämpliga prestandaegenskaper finns i fliken resource (resurs) på produktsidan på [www.qiagen.com](http://www.qiagen.com/).

### <span id="page-34-0"></span>Felsökningshandbok

Den här felsökningshandboken kan vara till hjälp för att lösa eventuella problem som uppstår. Mer information finns på sidan Vanliga frågor (Frequently Asked Questions, FAQ) på vårt tekniska supportcenter: [www.qiagen.com/FAQ/FAQList.aspx](http://www.qiagen.com/FAQ/FAQList.aspx). Dessutom svarar QIAGEN teknisk service gärna på frågor om informationen och/eller protokollen i denna handbok eller prov- och analysmetoder (för kontaktinformation, besök [www.qiagen.com](http://www.qiagen.com/)).

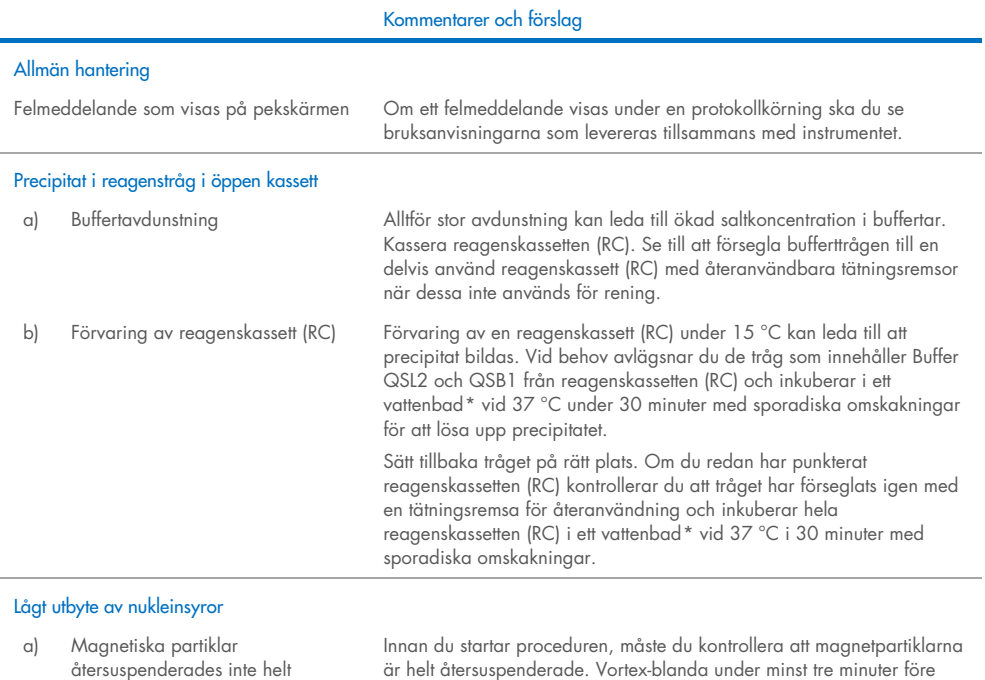

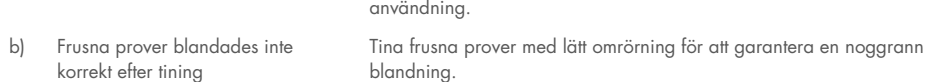

<span id="page-34-2"></span><span id="page-34-1"></span><sup>\*</sup>Förvissa dig om att instrumenten är kontrollerade, underhållna och kalibrerade regelbundet enligt tillverkarens rekommendationer.

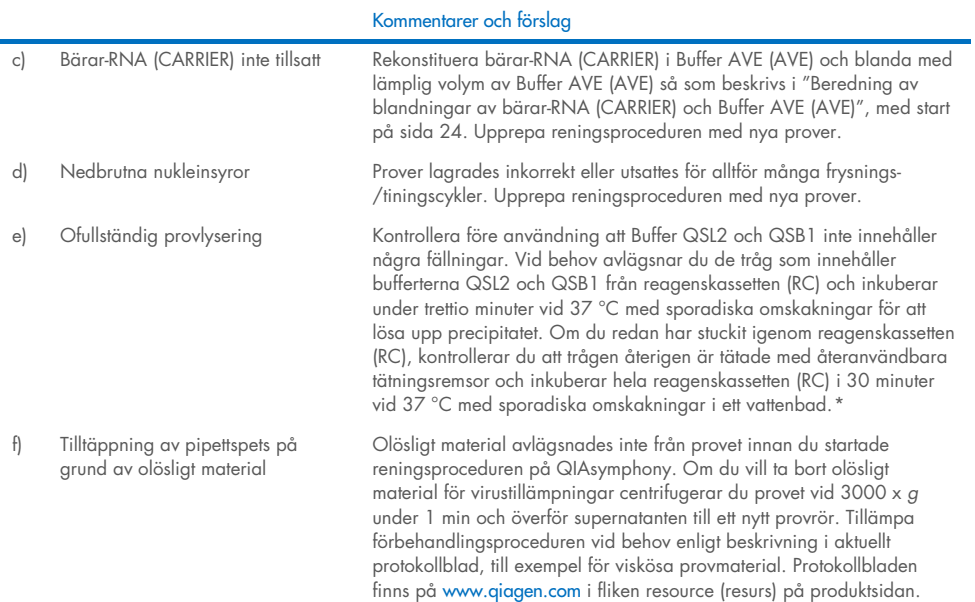

<span id="page-35-0"></span>\*Förvissa dig om att instrumenten är kontrollerade, underhållna och kalibrerade regelbundet enligt tillverkarens rekommendationer.

 $\sim$ 

# <span id="page-36-0"></span>Symboler

Nedanstående symboler kan finnas i användningsinstruktionerna eller på förpackningar och etiketter:

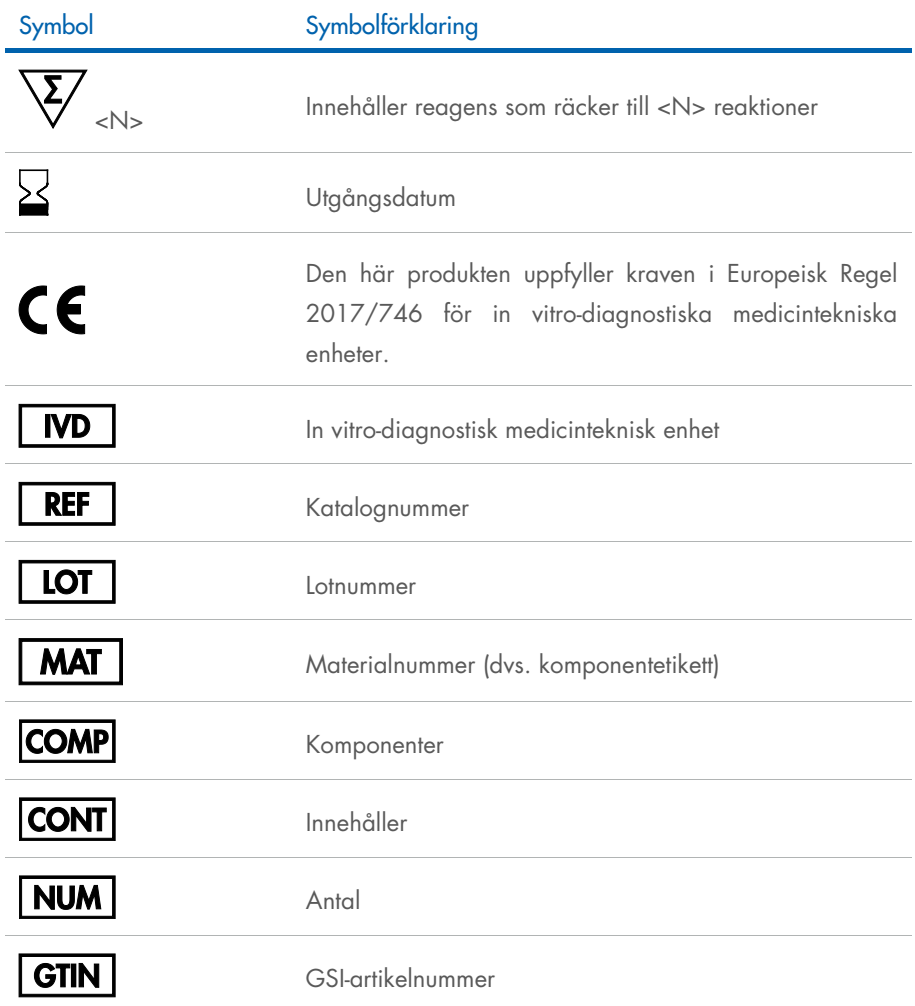

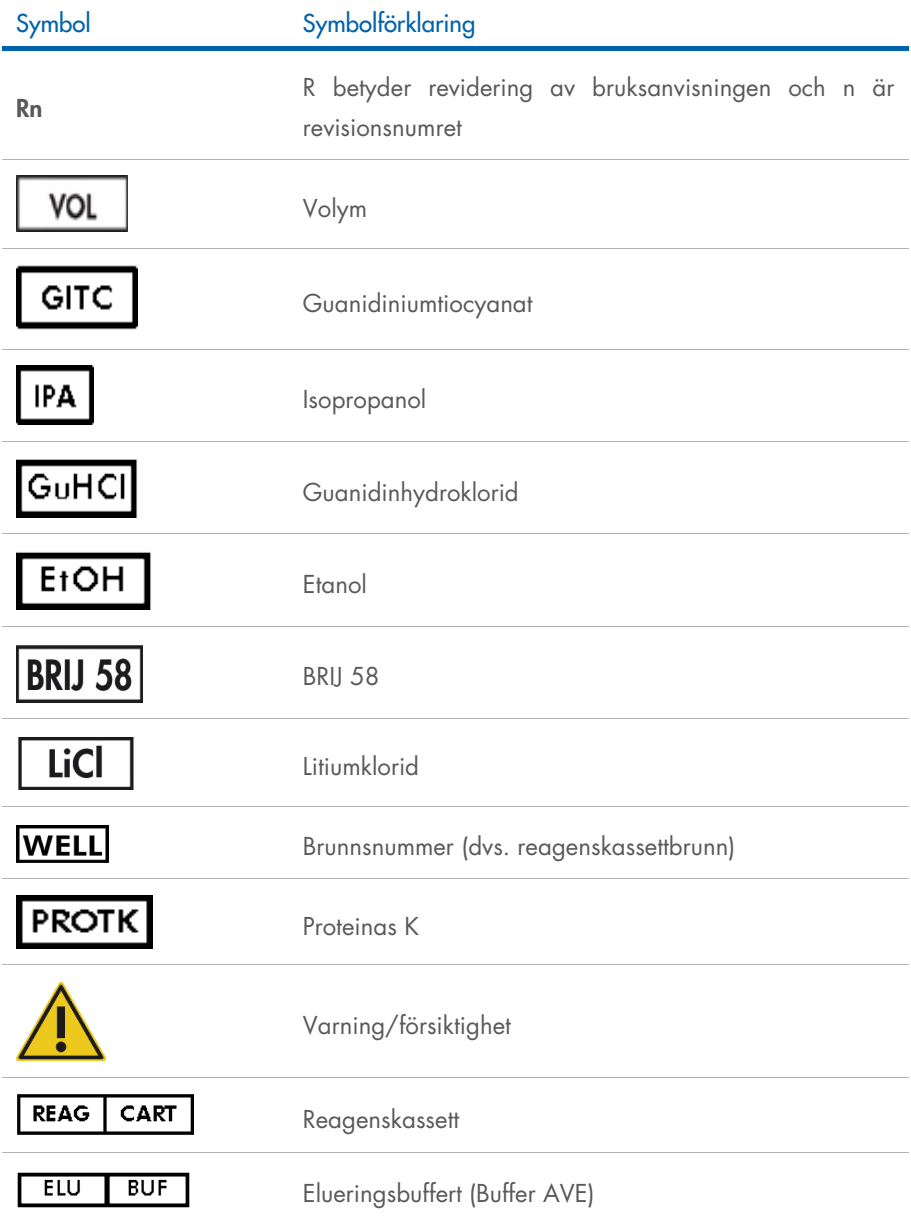

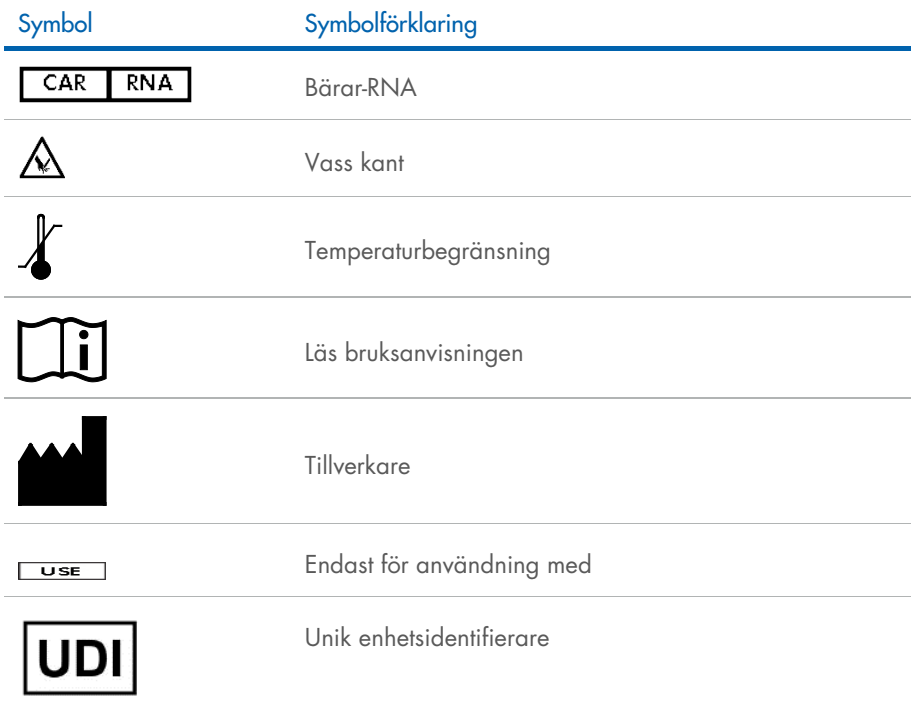

### <span id="page-39-0"></span>Kontaktinformation

För teknisk support och ytterligare information är du välkommen att besöka vårt tekniska supportcenter på [www.qiagen.com/Support](http://www.qiagen.com/Support), ringa oss på 00800-22-44-6000 eller kontakta QIAGEN teknisk service eller en lokal distributör (se baksidan eller besök [www.qiagen.com](http://www.qiagen.com/)).

# <span id="page-40-0"></span>Beställningsinformation

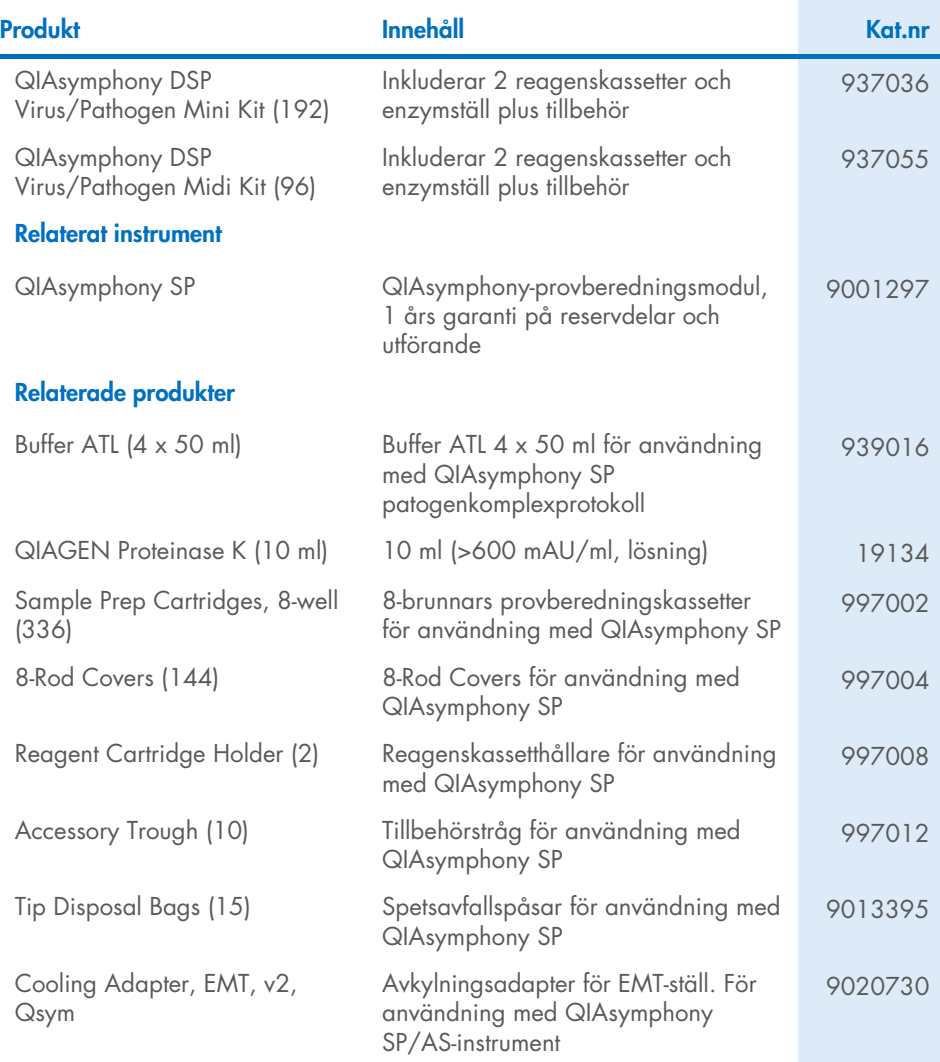

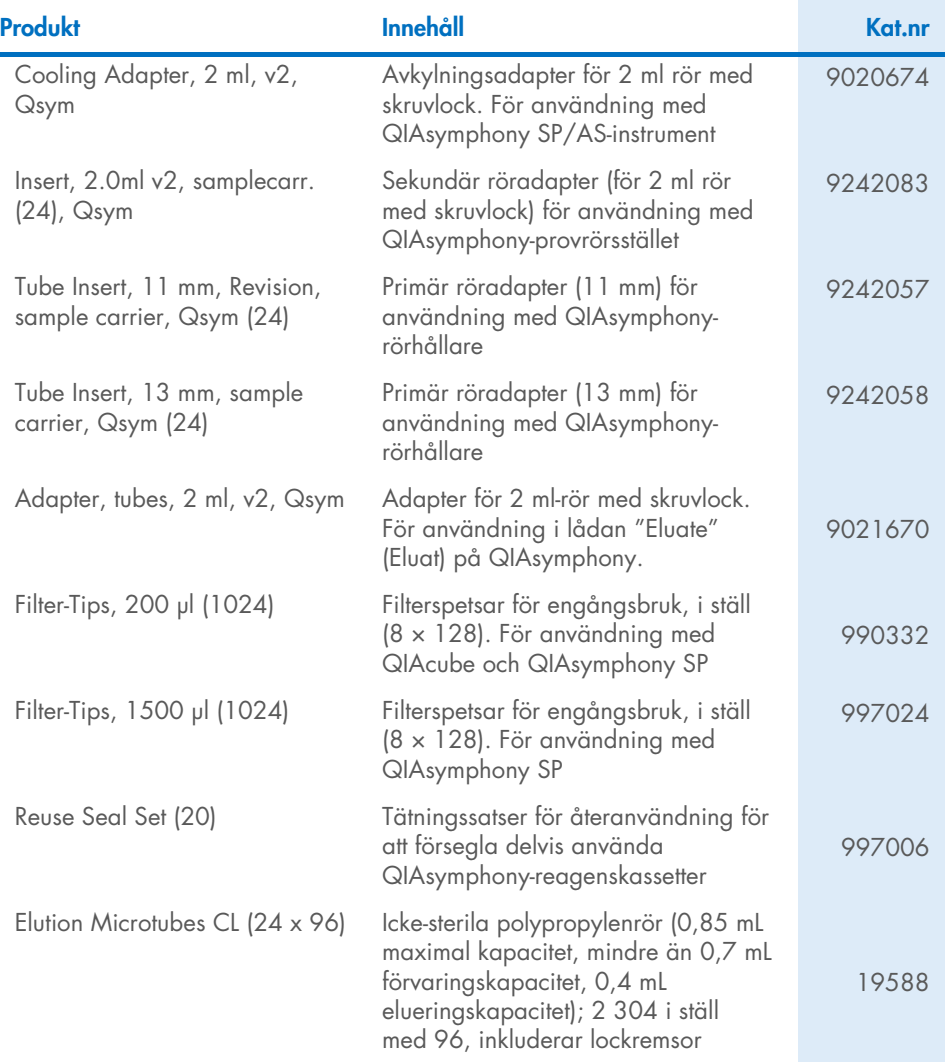

Uppdaterad licensinformation och produktspecifika friskrivningsklausuler finns i respektive handbok eller bruksanvisning för QIAGEN-kit. Handböcker och bruksanvisningar till QIAGEN-kit finns på [www.qiagen.com](http://www.qiagen.com/) eller kan beställas från QIAGEN teknisk service eller din lokala återförsäljare.

### <span id="page-42-0"></span>**Dokumentrevisioner**

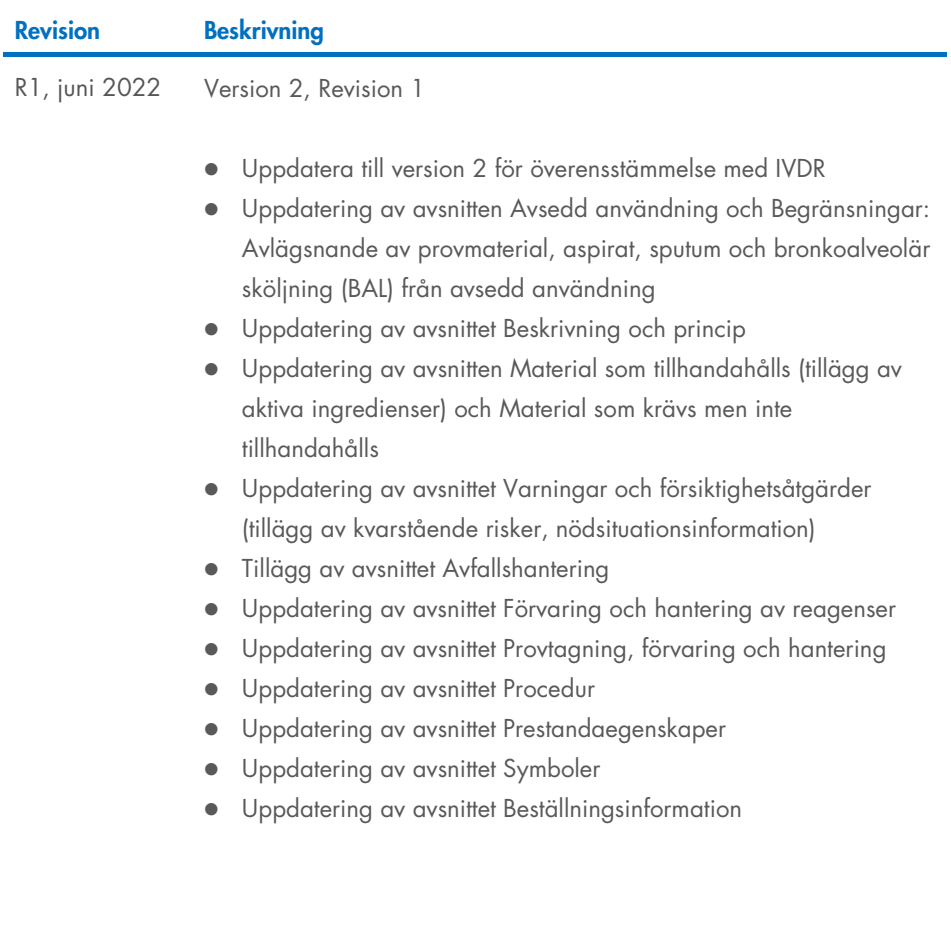

Den här sidan har avsiktligt lämnats tom

Den här sidan har avsiktligt lämnats tom

Den här sidan har avsiktligt lämnats tom

#### Begränsat licensavtal for QIAsymphony DSP Virus/Pathogen Kit

Användning av denna produkt innebär att köpare eller användare av produkten godkänner följande villkor:

I. Produkten tår endast användas i enlighet med de protokoll som medföljer produkten och här handboken och tår endast användas med komponenterna som<br>ingår i panelen. QIAGEN ger ingen licens för någon av sina immateriella t som inte ingår i denna panel förutom vad som beskrivs i de protokoll som medföljer produkten, den här handboken och ytterligare protokoll som finns på [www.qiagen.com](http://www.qiagen.com/). Vissa av de här ytterligare protokollen har tillhandahållits av QIAGEN-användare för andra QIAGEN-användare. Dessa protokoll har inte testats noggrant eller optimerats av QIAGEN. QIAGEN garanterar inte att de inte kränker tredje parts rättigheter.

2. Förutom de uttryckligen angivna licenserna kan QIAGEN inte garantera att denna panel och/eller dess användning inte kränker tredje parts rättigheter.

3. Panelen och dess komponenter är licensierade för engångsbruk och får inte återanvändas, förbättras eller säljas vidare.

4. QIAGEN avsäger sig specifikt ansvar för alla andra licenser, uttryckliga eller underförstådda, förutom de uttryckligen angivna.

5. Köparen och användaren av panelen godkänner att inte tillåta någon annan att utföra något som kan leda till eller orsaka otillåtna situationer beskrivna ovan. QIAGEN kan kräva att detta avtal om begränsad licens upprätthålls i domstol, och ska ersättas för alla undersöknings- och rättegångskostnader, inklusive advokatkostnader, som uppstår vid försök att bestrida detta avtal om begränsad licens eller någon av de immateriella rättigheter som avser panelen och/eller någon av dess komponenter.

För uppdaterade licensavtal se [www.qiagen.com](http://www.qiagen.com/).

Varumärken: QIAGEN®, Sample to Insight® QIAsymphony® (QIAGEN Group); Bio-One®, Vacuette® (Greiner Bio-One GmbH). Registrerade namn, varumärken med mera som används i detta dokument ska inte anses som oskyddade enligt lag, även om de inte uttryckligen anges som skyddade.

Jun -2022 HB-3028-001 1127539SV © 2022 QIAGEN, med ensamrätt.

Beställning [www.qiagen.com/shop](http://www.qiagen.com/shop) | Teknisk support [support.qiagen.com](http://support.qiagen.com/) | Webbplats [www.qiagen.com](http://www.qiagen.com/)